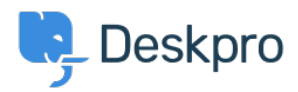

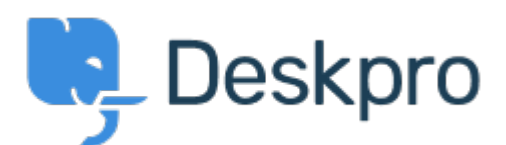

## [Centre d'aide](https://support.deskpro.com/fr) > [Communauté](https://support.deskpro.com/fr/community) > [Feature Request](https://support.deskpro.com/fr/community/browse/type-2/view-list/viewmode-compact) > [Disable captcha on register form](https://support.deskpro.com/fr/community/view/disable-captcha-on-register-form)

Disable captcha on register form Finished

- adnx
- **Nom du forum:** #Feature Request

It will be cool to be able to disable the captcha on the register form or to be able to use another one. Google service sucks !!!

Commentaire (1)

## **Earle Steel**

## il y a 6 ans

Thank you for bringing this to our attention, Depending on what version of DeskPRO (Cloud or On-Premise) you are using: DeskPRO Cloud uses Google's reCAPTCHA system. DeskPRO On-Premise can use DesKPRO's built-in CAPTCHA system, or Google's reCAPTCHA system CAPTCHA's are automated tests which require users to recognize an image or audio to check that your helpdesk is receiving input from a human and not an automatic spam-posting program. Which helps to ensure that the traffic that is coming in to your helpdesk is, for the most part, legitimate traffic. For more information, you can have a look through our guide on this function. If you go to our website, select Support then search for "Captcha" in the search bar. Please contact our Support Team if you have any further queries!